**WHO** 

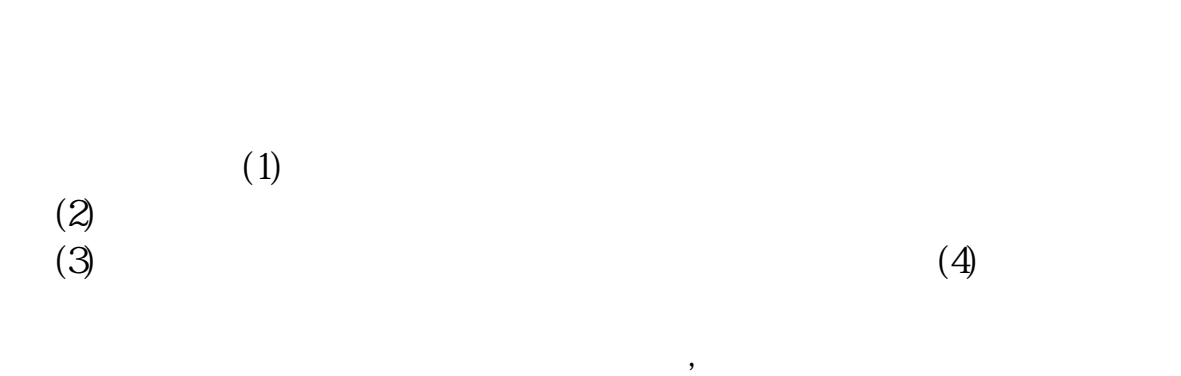

**如何看历史股票分价表——股票看分价表法在哪里看,谢**

 $\mathcal{S}=\mathcal{S}=\mathcal{$ 

 $F2$ 

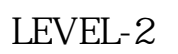

较强.其实质是内外盘在每个价位的体现。

LEVEL-2

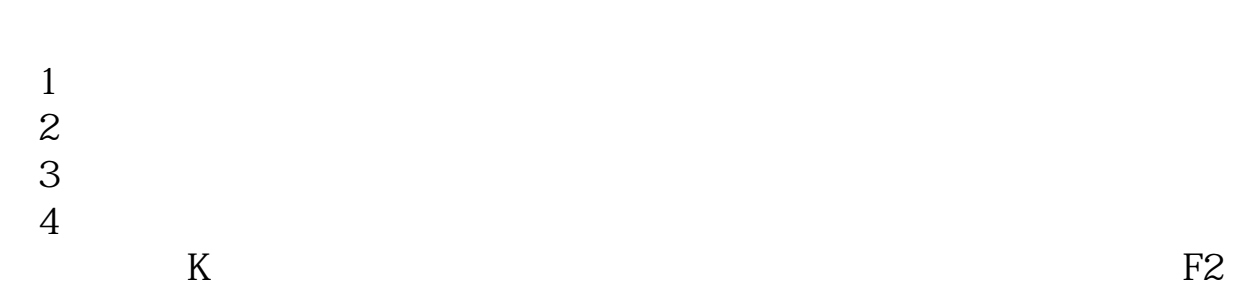

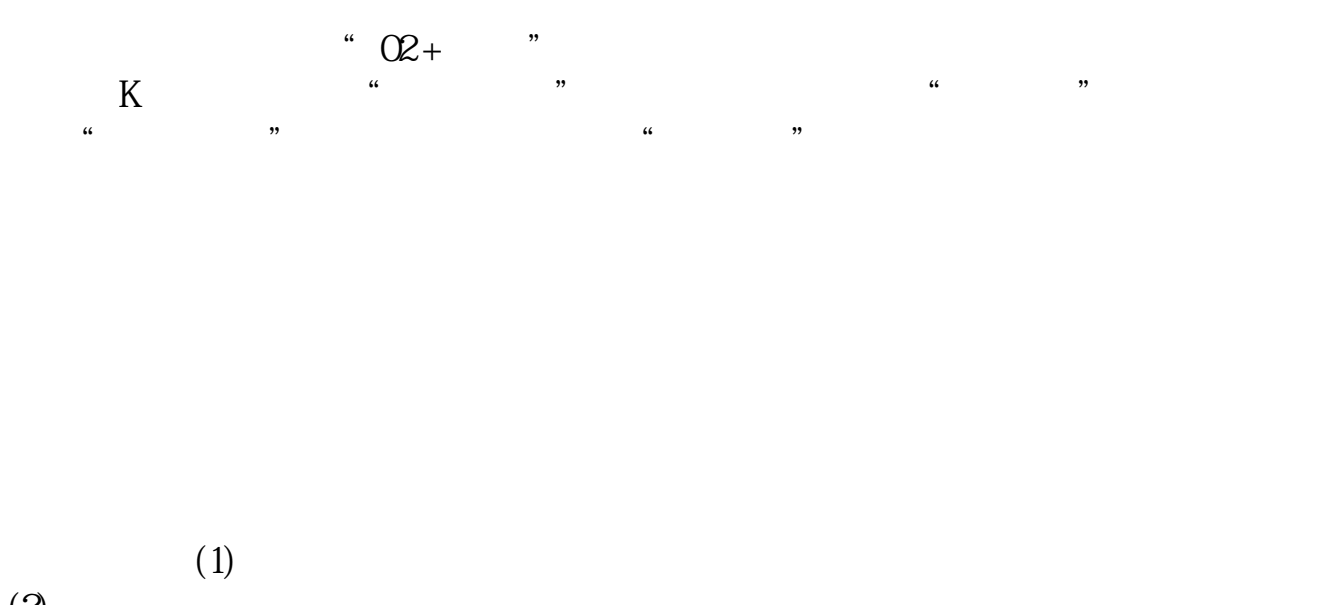

竞买率指在此价位成交量中,以卖价成交所占比例.竞买率高说明在此价位买的意

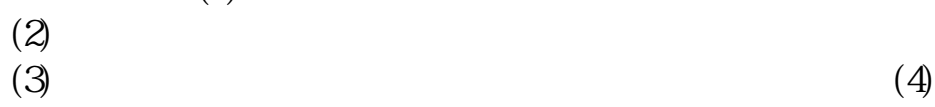

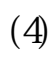

 $F2$ 

 $LEVEL-2$ 

愿较强.其实质是内外盘在每个价位的体现。

LEVEL-2

 $(1)$  $\overline{2}$  $3$ 

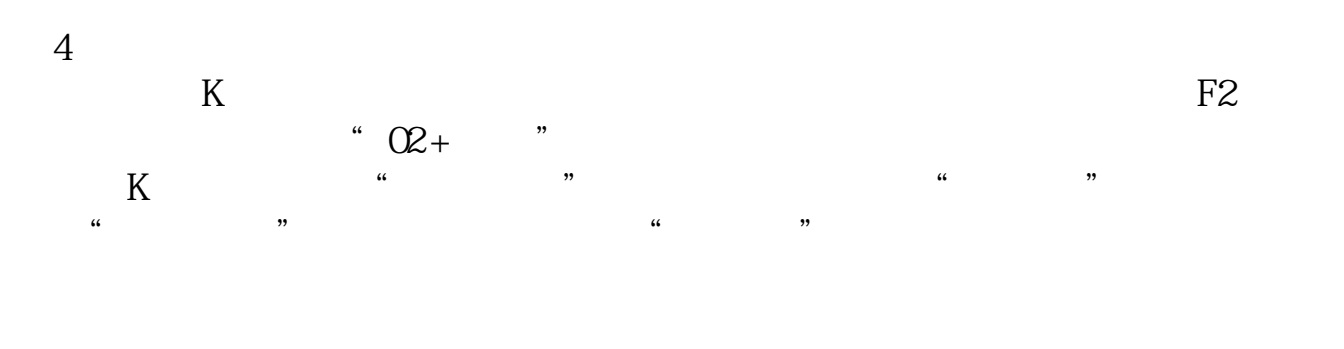

 $\frac{a}{a}$  , where  $\frac{a}{a}$  , where  $\frac{a}{a}$  , where  $\frac{a}{a}$  , where  $\frac{a}{a}$  , where  $\frac{a}{a}$ 

 $K$ 

 $\frac{a}{a}$  , where  $\frac{a}{a}$  , where  $\frac{a}{a}$  , where  $\frac{a}{a}$  , where  $\frac{a}{a}$  , where  $\frac{a}{a}$ 

.pdf

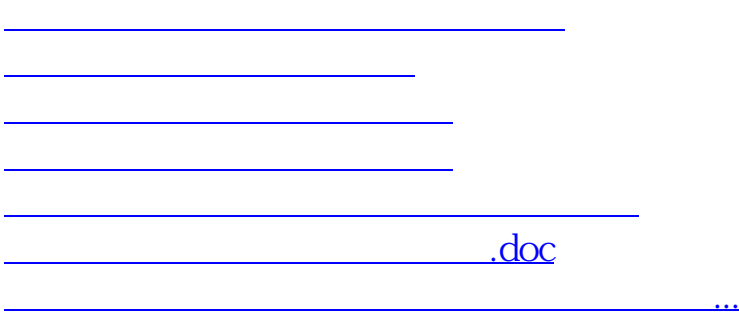

<https://www.gupiaozhishiba.com/chapter/4068872.html>